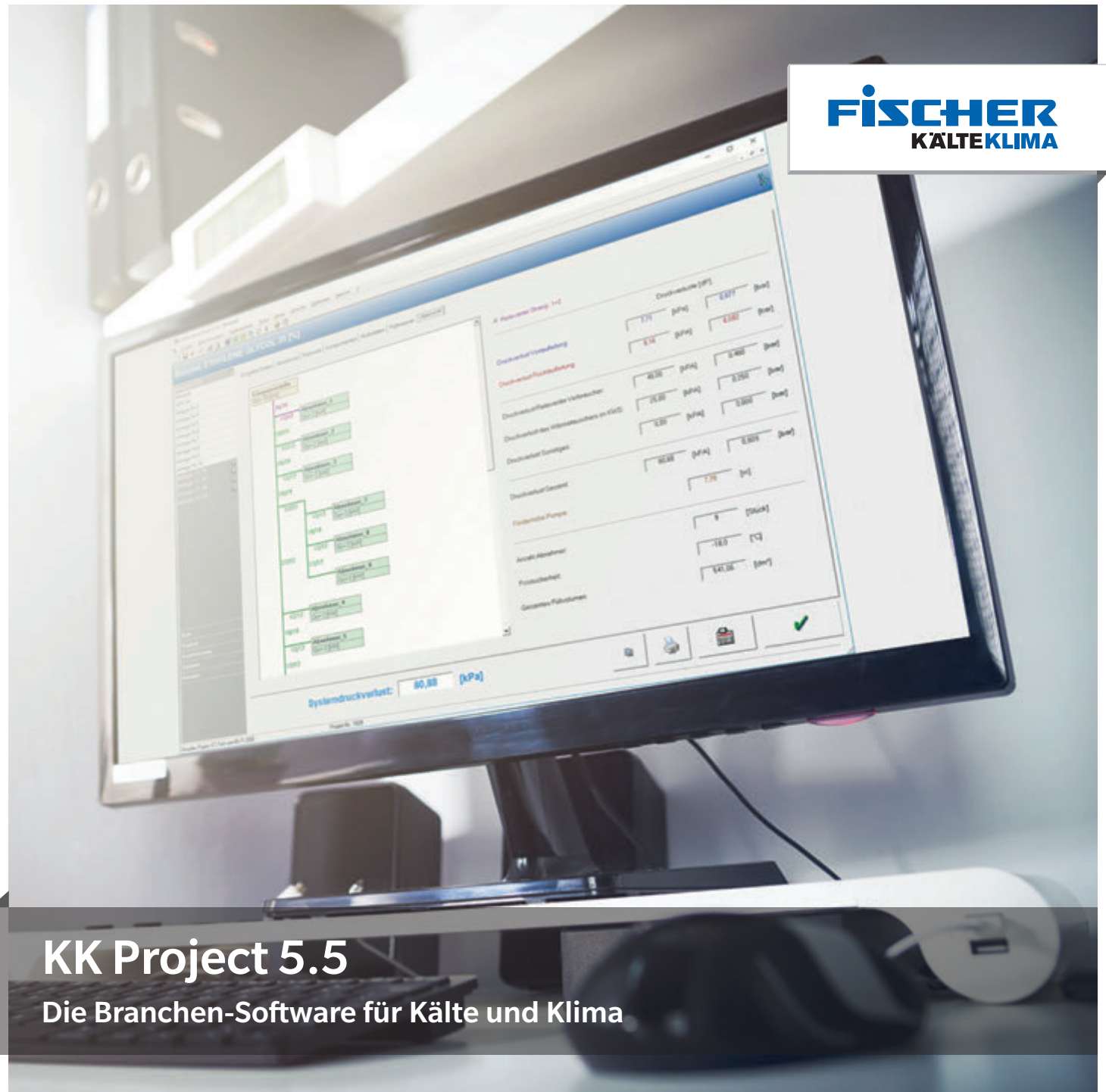

Jetzt neu: **Rohrnetz Berechnung für Kälteträger**

# **KK PROJECT**

## Projektierungs-Software KK-Project 5.5

#### Modul 1 - Kühllastberechnung für NK / TK Räume

Für schnelle und komfortable Berechnung von Normal- und Tiefkühlräumen. Langwieriges Suchen und Blättern in verschiedensten Unterlagen gehören der Vergangenheit an. Alle benötigten Werte können über die Auswahl aus den Datenbanken ermittelt werden. Es können aber auch eigene Daten angelegt, bzw. direkt eingeben werden. In einem Projekt können gleichzeitig 50 Räume verwaltet werden. In der 'Main' Übersicht wird eine komplette Aufstellung mit der gesamten erforderlichen Leistung angezeigt. Eine grafische Auswertung der Berechnung kann schnell einen Überblick zur Optimierung geben. Zu den Besonderheiten zählt die Änderung der Raumgeometrie. Somit lassen sich 4 bzw. 6 Seiten Räume berechnen, sowie die Möglichkeit in jede Wand, Decke oder Boden zusätzliche Einbauteile wie Thermofenster etc. mit zu berücksichtigen.

Best.-Nr. 808-0001 KKS-Modul 1 "Kühllastberechnung"

#### Modul 2 - Klimalastberechnung

Für schnelle und komfortable Berechnungen der benötigten Leistung für klimatisierte Räume. Langwieriges Suchen und Blättern in verschiedensten Unterlagen gehören der Vergangenheit an. Alle benötigten Werte können über die Auswahl aus den Datenbanken ermittelt werden. Es können aber auch eigene Daten angelegt, bzw. direkt eingegeben werden. In einem Projekt können gleichzeitig 50 Räume verwaltet werden. In der 'Main' Übersicht wird eine komplette Aufstellung mit der gesamten erforderlichen Leistung angezeigt. Eine grafische Auswertung der Berechnung kann schnell einen Überblick zur Optimierung geben. Zu den Besonderheiten zählt die Änderung der Raumgeometrie. Es lassen sich 4 bzw. 6 Seiten Räume berechnen, sowie die Möglichkeit die Grafik des Kühllastverlaufes oder deren Daten per Zwischenablage in ein anderes Programm zu übernehmen.

Best.-Nr. 808-0002 KKS-Modul 2 .Klimalastberechnung"

#### Modul 3 - Rohrleitungsberechnung für Kältemittel

Für die schnelle und komfortable Berechnungen der benötigten Rohrleitungen einer Kälteanlage. Nach Eingabe der wichtigsten benötigten Daten, erfolgt sofort eine optimierte Auslegung. Die zur Rohrleitungsberechnung erforderliche Viskosität des Kältemittels, sowie alle anderen Stoffdaten, werden für jeden Zustand auf Grundlage der thermophysikalischen und thermodynamischen Gleichungen korrekt berechnet. Es können für jede Rohrleitung die Anzahl der Bögen, Absperrventile etc. eingegeben werden. Über die Komponenten-Selektion, können die einzelnen Einbauteile aus der Datenbank eingesetzt werden. Durch die sofortige Anzeige des zusätzlichen Druckverlustes in der Rohrleitung, sowie der min. Öffnungsdruckdifferenz, kann eine optimierte Auswahl erfolgen. Nach Eingabe der Volumen vom Verdampfer, Verflüssiger und Sammler, wird auch die erforderliche minimale Kältemittelfüllmasse der Anlage angezeigt. Zu den Besonderheiten zählt die Rohrleitungsauswahl bei den Steigleitungen unter Berücksichtigung des minimalen Teillastbetriebes. Das Programm ermittelt selbstständig, an Hand der gemachten Vorgaben zum Druckverlust und unter Berücksichtigung der Strömungsgeschwindigkeiten, ob die Steigleitung reduziert werden kann, oder gesplittet werden muß.

Best.-Nr. 808-0003 KKS-Modul 3 "Rohrleitungsberechnung"

#### Modul 4 - HX-Diagramm

Mit dem Mollier hx-Diagramm können die Zustandsveränderungen feuchter Luft ermittelt und grafisch im Diagramm dargestellt werden. Bei der Bewegung mit dem Mauszeiger im Diagramm, werden kontinuierlich die Zustandsdaten am linken Bildschirmrand angezeigt. Das ermöglicht zusammen mit der Einblendung des Fadenkreuzes eine präzise Navigationsmöglichkeit im hx-Diagramm. Die Berechnung wird automatisch für den vorgegebenen Luftdruck (siehe Optionen) durchgeführt. Somit sind Vergleiche mit verschiedenen Ausgangsdaten möglich. Die Einblendung des Komfortbereiches ermöglicht eine optimale Auslegung des Systems.

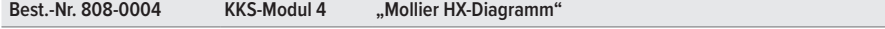

### Modul 5 - log(p),h-Diagramm

Mit dem log(p),h-Diagramm können die Kältekreisläufe berechnet und grafisch im Diagramm dargestellt werden. Bei der Bewegung mit dem Mauszeiger im Diagramm werden kontinuierlich die Zustandsdaten am linken Bildschirmrand angezeigt. Das ermöglicht zusammen mit der Einblendung des Fadenkreuzes eine präzise Navigationsmöglichkeit im Log(p),h-Diagramm. Die Berechnung wird automatisch für das ausgewählte Kältemittel (siehe Optionen) durchgeführt. Somit sind Vergleiche mit verschiedenen Ausgangsdaten möglich.

Best.-Nr. 808-0005 KKS-Modul 5 "log (p),h-Diagramm"

### Modul 6 - Rohrleitungsberechnung für Kälteträger

Beschreibung wie in Modul 3, ausgelegt für alle gängigen Kälteträger wie WASSER, ANTIFROGEN, ETHYLENGLYKOL, GLYKOSOL N, HFE-7100, HYCOOL, PEKASOL, PROPYLENGLYKOL, TEMPER, THERMERA, TYFOXIT.

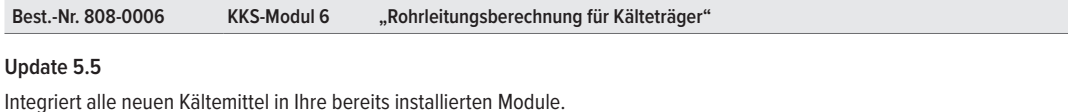

Best.-Nr. 808-0010 . "Update von vorherigen Versionen auf die Version 5.5"

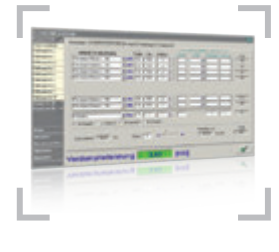

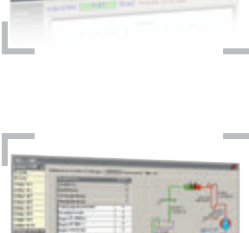

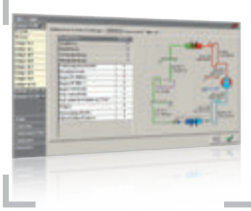

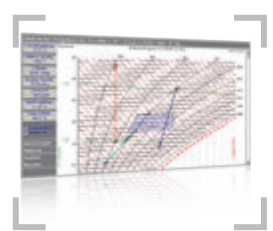

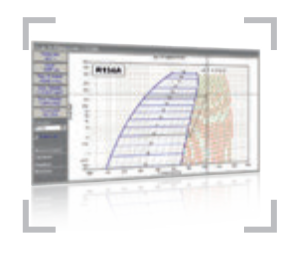

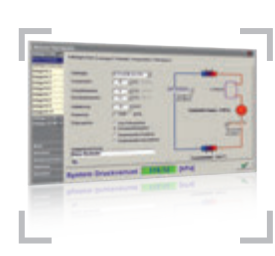

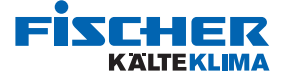

# KK ProjeCt

## Jetzt Neu: Modul 8 - Rohrnetzberechnung für Kälteträger

#### Modul 7 - Rohrnetzberechnung für Kältemittel

Für die schnelle und komfortable Berechnung von Rohrleitungsnetzen für Verbundanlagen. Nach Eingabe der relevanten Daten erstellt das Modul eine optimierte Auslegung des Rohrnetzes.

Jede Rohrleitung kann dabei angepasst und mit einer Nachberechnung geprüft werden, so kann mit der Software jederzeit auch ein vorhandenes Rohrnetz nachgerechnet werden.

Zu den Besonderheiten der Software zählen die Möglichkeit die Druckverluste von Wärmetauschern zu berücksichtigen und die Darstellung der relevanten Saug- oder Flüssigkeitsleitung. So können sofort Engpässe und Fehler erkannt werden.

Für jede Rohrleitung kann die entsprechende Anzahl an Bögen, Absperrventilen etc. eingeben werden. Über die Komponenten Selektion können einzelnen Bauteile aus der Datenbank eingesetzt werden. Durch die sofortige Anzeige des zusätzlichen Druckverlustes in der Rohrleitung, sowie der min. Öffnungsdruckdifferenz, kann eine optimierte Auswahl erfolgen. Nach Eingabe der Volumen von Verdampfer, Verflüssiger und Sammler, wird zudem die erforderliche minimale Kältemittelfüllmasse der Verbundanlage angezeigt.

Die Rohrleitungsauswahl bei Steigleitungen erfolgt unter Berücksichtigung des minimalen Teillastbetriebes. Das Programnm ermittelt selbstständig, an Hand der gemachten Vorgaben zum Druckverlust und unter Berücksichtigung der Strömungsgeschwindigkeiten ob die Steigleitung reduziert werden kann oder gesplittet werden muß.

#### In der Software derzeit berücksichtigte Kältemitteldaten:

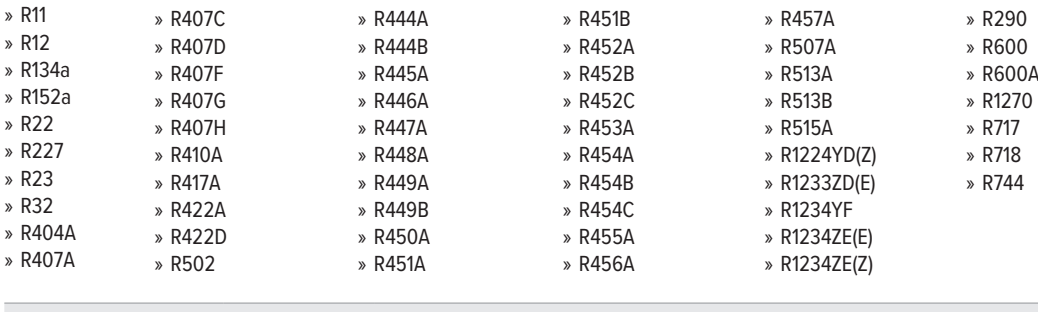

Best.-Nr. 808-0007 KKS-Modul 7 "Rohrnetzberechnung Kältemittel"

#### Modul 8 - Rohrnetzberechnung Kälteträger

Für die schnelle und komfortable Berechnung von Kaltwasser Rohrleitungsnetzen.

Nach Eingabe der relevanten Daten erstellt das Modul eine optimierte Auslegung des Rohrnetzes. Jede Rohrleitung kann dabei angepasst und mit einer Nachrechnung geprüft werden, so kann mit der Software jederzeit auch ein vorhandenes Rohrnetz nachgerechnet werden.

Zu den Besonderheiten der Software zählt die Möglichkeit auch die Druckverluste der Wärmetauscher zu berücksichtigen und die Darstellung des Relevanten Abnehmerstranges. So können sofort Engpässe und Fehler erkannt werden.

Für jede Rohrleitung kann die entsprechende Anzahl an Bögen, Absperrventilen etc. eingeben werden. Über die Komponenten Selektion können einzelnen Bauteile aus der Datenbank eingesetzt werden. Durch die sofortige Anzeige der zusätzlichen Druckverluste in der Rohrleitung kann eine optimierte Auswahl erfolgen.

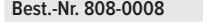

KKS-Modul 8 ""Rohrnetzberechnung Kälteträger"

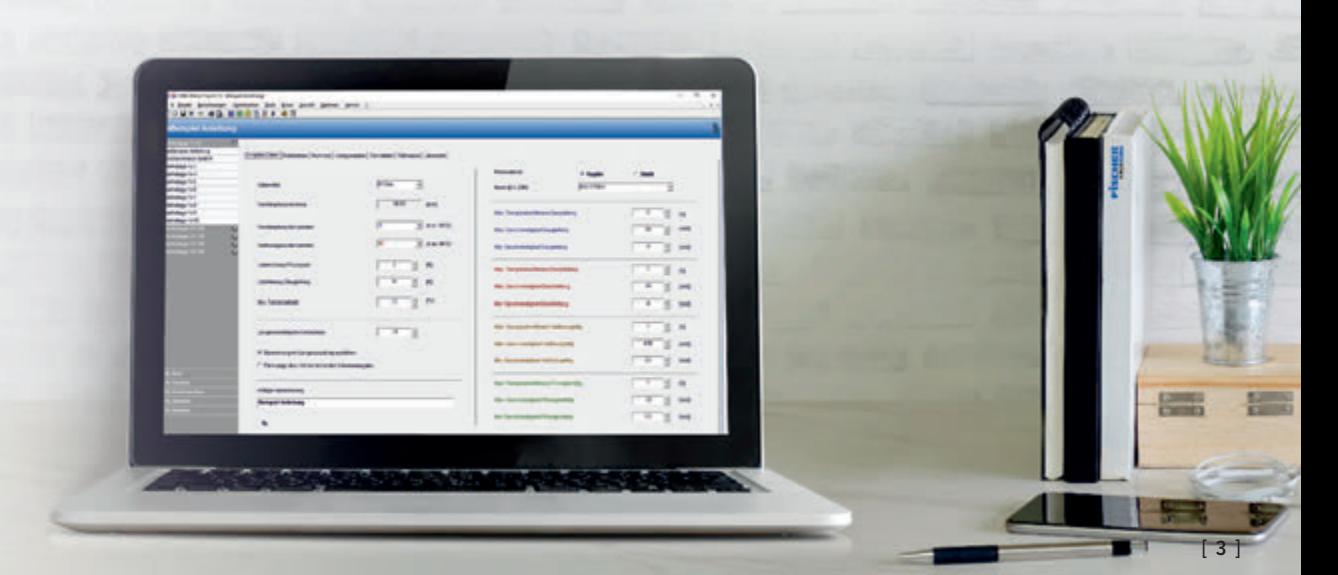

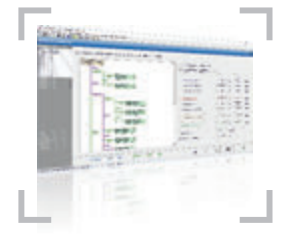

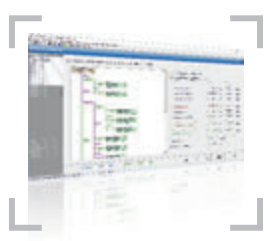

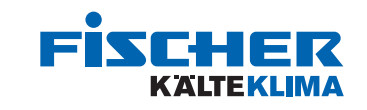

#### Christof Fischer GmbH (D)

Hauptsitz 71394 Kernen im Remstal Waiblinger Straße 111 Tel. (0711) 30 50 2-0

#### Niederlassungen

12099 Berlin Komturstraße 18D Tel. (030) 70 17 39 6-0

09117 Chemnitz Curiestraße 21 Tel. (0371) 8 08 02-0

79111 Freiburg Bötzinger Str. 32 Tel. (0761) 47 91 2-0

30519 Hannover Garvensstr. 2c Tel. (0511) 87 44 2-0

90449 Nürnberg Gutenstetter Str. 20 Tel. (0911) 60 06 47-0

fischer@kaeltefischer.de www.kaeltefischer.de

Verkauf/Logistikzentrum 70736 Fellbach Stauferstraße 20 Tel. (0711) 30 50 2-200

28279 Bremen Fritz-Thiele-Str. 17 Tel. (0421) 83 68 2-0

45307 Essen Wilhelm-Beckmann-Str. 18 Tel. (0201) 28 04 4-0

22525 Hamburg Warnstedtstr. 26 Tel. (040) 54 73 60-0

68775 Ketsch Durlacher Straße 8 Tel. (06202) 69 45-0

#### Christof Fischer Kälte-Klima AG (CH)

Stammhaus/Siège 8852 Altendorf SZ Lidwil 10 Tel. +41 (0) 55/451 71 00

#### Niederlassungen/Agences

4127 Birsfelden BL Sternenfeldstrasse 16 Tel. +41 (0) 61/317 97 00

1214 Vernier GE Chemin de l'Emeraude 8 Tel. +41 (0) 22/939 15 15

4622 Egerkingen Industriestrasse 16 Tel. +41 (0) 62/387 80 80

fischer@kaeltefischer.ch www.kaeltefischer.ch

Verkaufsbüro/Bureau de vente 3202 Frauenkappelen BE Murtenstrasse 86 Tel. +41 (0) 31/920 03 79

1052 Le Mont sur Lausanne VD Z.I. En Budron B8 Tel. +41 (0) 21/651 45 00

8105 Regensdorf ZH Trockenloostrasse 45 Tel. +41 (0) 44/8 43 10 50

Christof Fischer Danmark ApS (DK)

Lokalafdeling Danmark 8723 Løsning Helge Nielsens Allé 6K st. th.

Tel. 38 42 43 44

danmark@kaeltefischer.dk www.kaeltefischer.dk